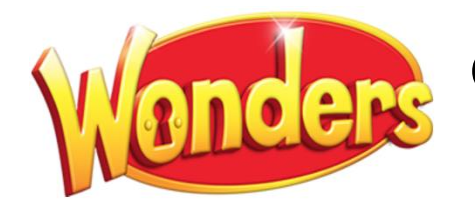

## Online **Digital Support**

To access your Wonders account from home, for both teachers and students: **<http://go.fresnou.org/wonders>**

## Need a refresher? Always wondered *how* and didn't have the time?

**Come join us as we learn more about our** *Wonders/Maravillas* **curriculum and how to get the most out of the online features. Click on the following icons/link(s) to see videos from both our Curriculum, Instruction, and Professional Learning team as well as** *Wonders'* **online videos and webinars to help you learn at your own pace:**

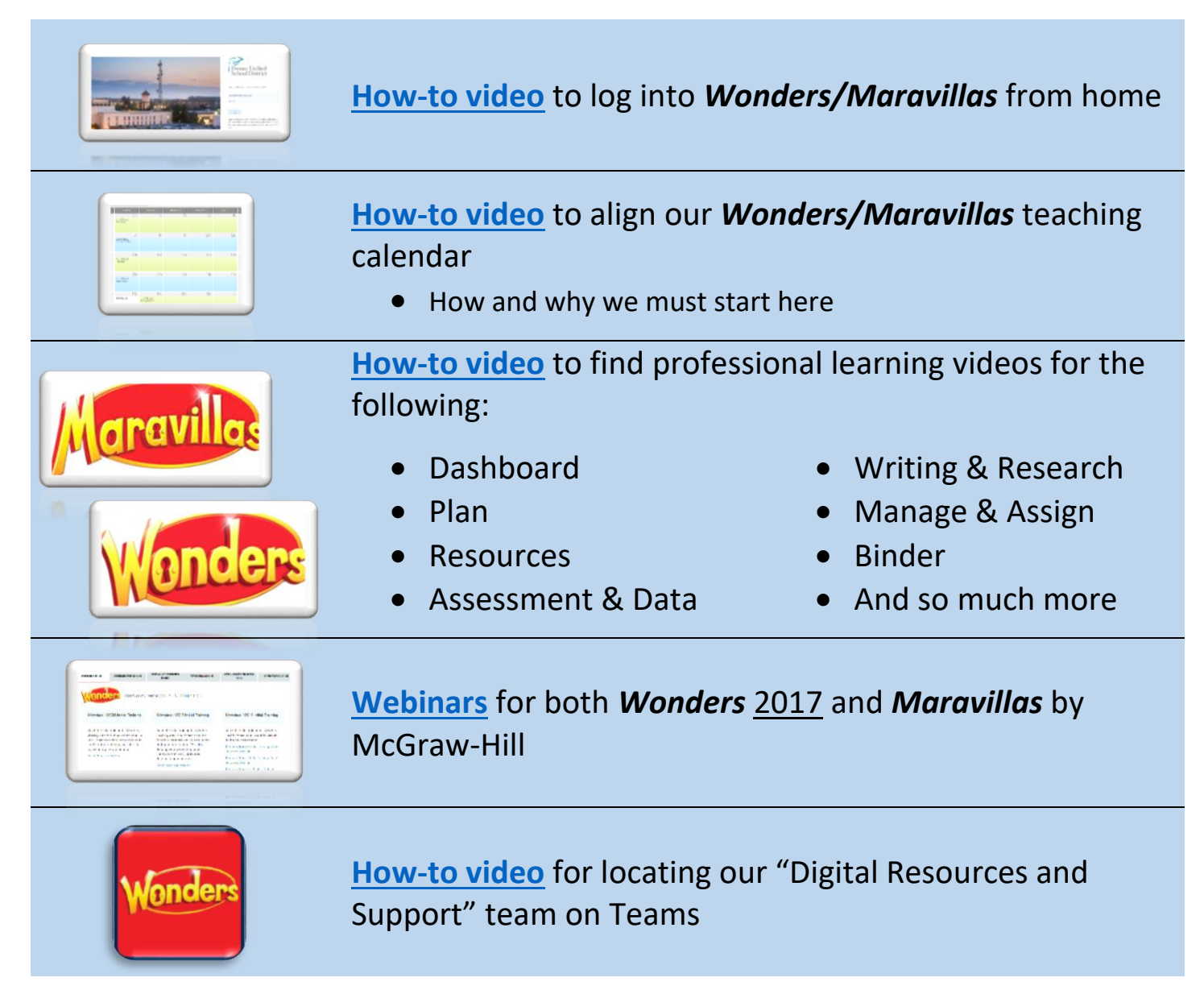

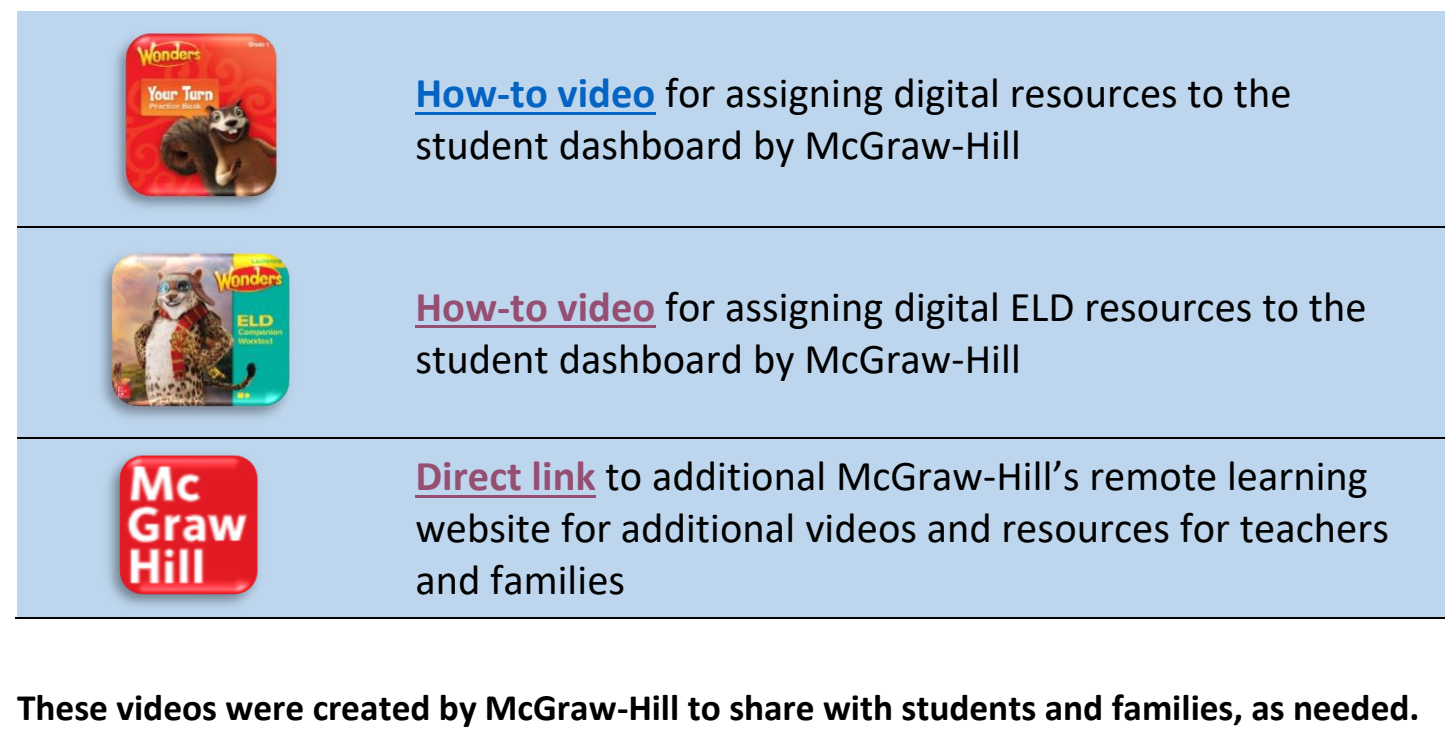

## **[How-to video](https://vimeo.com/400369837/49bb99c404)** for K-6 students and families to introduce *Wonders/Maravillas* and the Student Dashboard **[How-to video](https://vimeo.com/400368332/4fc6123012)** for students in grades K-2 navigating their student dashboard **[How-to video](https://vimeo.com/400363928/8f2297b213)** for students in grades 3-6 navigating their student dashboard **[How-to video](https://vimeo.com/402367812/9108e80c46)** for K-6 students navigating their student dashboard with ELD resources

Additional questions? Please email: [Janie.Delacerda@fresnounified.org](mailto:Janie.Delacerda@fresnounified.org) or [Lisa.Nix@fresnounified.org](mailto:Lisa.Nix@fresnounified.org)